# GET THINKING INFORMATICS AND TELECOMMUNICATION

# CONTENTS

### INFORMATICS AND TELECOMMUNICATION

| 1 | INFORMATION TECHNOLOGY | Digital footprints: who's watching you? | p. 2  |
|---|------------------------|-----------------------------------------|-------|
|   |                        | Vocabulary 1 - Privacy and security     | p. 4  |
|   |                        | Vocabulary 2 - Using a computer         | p. 5  |
|   |                        | Vocabulary 3 - IT jobs and the internet | p. 5  |
| 2 | LEARNING AND LEISURE   | The classroom revolution                | p. 6  |
|   |                        | Vocabulary 1 - e-Learning               | p. 8  |
|   |                        | Vocabulary 2 - Learning and leisure     | p. 9  |
| 3 | EQUIPMENT AND ACTIVITY | Computers – timesavers or time wasters? | p. 10 |
|   |                        | Vocabulary 1 - Parts of a computer      | p. 12 |
|   |                        | Vocabulary 2 - Gaming                   | p. 13 |
|   | KEY                    | pp.                                     | 14-15 |

# INFORMATION TECHNOLOGY

Digital Footprints: Who's watching you?

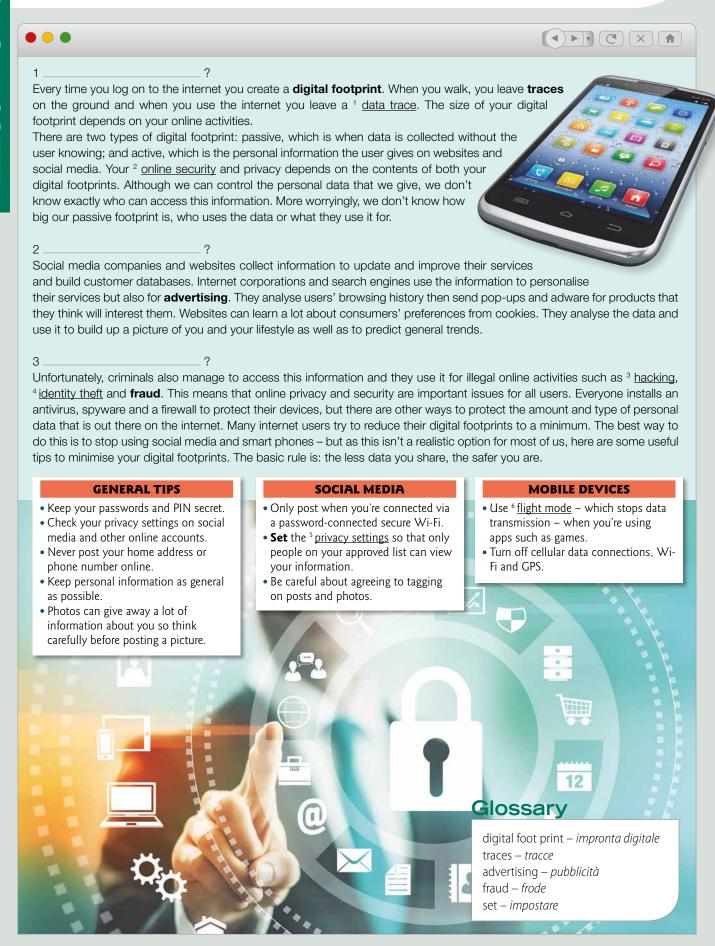

# READING COMPREHENSION

| 1 |                                           | ad the article and match the questions A-D to the spaces 1-3. There is one extra question.  Why is online privacy important?  What is personal data used for?  Who are cyber criminals?  What's a digital footprint?                                                                                                    |
|---|-------------------------------------------|----------------------------------------------------------------------------------------------------|
| 2 | Re                                        | ad the article again and decide if the sentences are true (T) or false (F). Correct the false sentences.                                                                                                    |
|   | 1<br>2<br>3<br>4<br>5<br>6<br>7<br>8<br>9 | If you share a lot of personal information on the internet your digital footprint is bigger.  Every user has only one type of digital footprint.  We can choose who sees our personal information.  We don't know much about our passive digital footprint.  Websites, social media and internet companies use personal data to make their services better.  Advertising companies never use personal data.  Internet companies give criminals personal information.  A basic mobile phone and no social media are the best ways to protect your online privacy.  Photos are safer than messages to post on the internet.  If you share a lot of personal information on social media you are more at risk of privacy problems. |
| 3 | Ma 1 2 3 4 5 6                            | using another person's name and personal details without permission  when your phone can't send or receive messages signs of internet activity illegally accessing data in a computer this controls the people who can look at your personal information the safety of personal data on the internet                                                                                                    |
| 4 | 1                                         | In pairs, use the list of tips about minimising your online footprint to make survey questions.  1 Do any other people know your passwords /PINs?  2 On social media accounts, do you only allow access to a limited group of people?                                                                                                    |
|   | 2                                         | Interview 10 classmates and note down their answers. In pairs, analyse the answers and write down the results of your survey.                                                                                                    |
|   |                                           |                                                                                                    |
|   |                                           |                                                                                                    |

# VOCABULARY 1 - Privacy and security

### Match a word from each group to make a new word.

fire anti pass data ad spy

base ware word wall ware virus

- 1 firewall

### 2 Match the words to the definitions.

1 pop-up

A to give information to other people → B a small window that appears on top of a webpage containing an advert.

2 adware

C a program that allows users to find pages on the internet

3 browser 4 install

D to put software onto a computer

5 access 6 share

- E software that has adverts embedded in it.
- F to see information on a computer

### 3 Cross out the word that you cannot use with the verb.

- 1 install 2 re-set
- A an antivirus
- B a password B a pop-up
- **C** spyware

- A your PIN

C your password

- 3 update
- A worms **B** a firewall
- **C** a database

- 4 block
- A database
- **C** adverts

- 5 use
- A firewall
- B pop-ups B a filter
- **C** phishing

- 6 delete
- A spam
- **B** a browser
- C an attachment

### Read the clues and complete the puzzle.

|   |   |    | 1 | Р | D              | Т |   |   |  |   |
|---|---|----|---|---|----------------|---|---|---|--|---|
|   |   |    | 2 |   | А              |   |   |   |  |   |
|   |   | ³F |   |   | Ţ              | R |   |   |  |   |
| 4 |   | R  |   | W | А              |   |   |   |  |   |
|   |   |    |   |   | 5B             |   | W |   |  |   |
|   |   |    |   |   | <sup>6</sup> A |   |   | ٧ |  | S |
|   |   |    | 7 |   | S              | Т |   |   |  |   |
| 8 | 0 |    | K |   | Е              |   |   |   |  |   |

#### **CLUES**

- To add new information; to have the latest version.
- 2 Emails that you don't want
- 3 A device that removes things you don't want, for example spam.
- 4 A protection device for a computer
- 5 A programme that enables you to look at pages on the internet.
- 6 It protects the main memory of a computer from infection.
- 7 Change, for example a password.
- 8 Files made by a website that stores information about you.

# VOCABULARY 2 - Using a computer

1 Match the verbs with opposite meanings 1 open A delete 2 upload **B** receive C scroll down 3 save 4 send D paste 5 scroll up E close F download 6 cut 2 Complete the sentences with a word from the box. upgrade • set • <del>load</del> • reboot • edit • bookmark • take • backup 1 The internet is slow today! It's taking a long time to load this page. 2 My smart phone is getting old, I want to \_\_\_\_\_\_ to a new model. 3 Oh, no! My computer has crashed. I need to \_\_\_\_\_ it. 4 It's a new account so you must \_\_\_\_\_\_ a password.5 If you don't want to risk losing it \_\_\_\_\_\_ your work at the end of every session. 6 Could you \_\_\_\_\_\_ a screenshot and send it to me, please? 7 This is a great site, I'll \_\_\_\_\_\_ it so I can find it again. 8 This document is too long and complicated, you need to \_\_\_\_\_\_ it to make it shorter.

# VOCABULARY 3 - IT Jobs and the internet

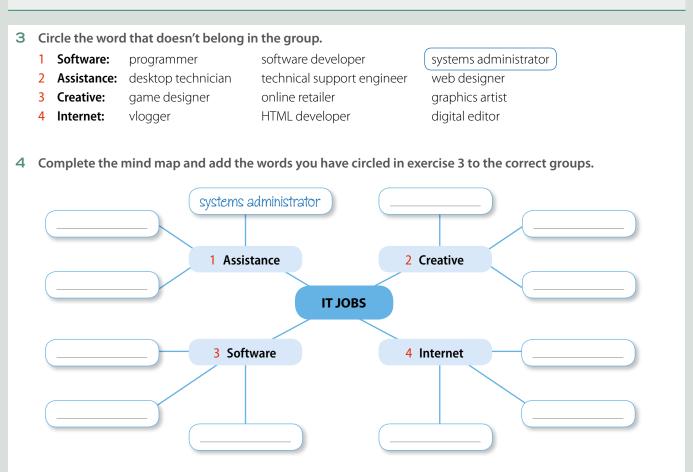

# LEARNING AND LEISURE

# The Classroom Revolution

Ten years ago, school students took a bag full of books and a pencil case to school but today's students are more likely to have a tablet and a smart phone in their bags. Mobile devices are the tools of the future.

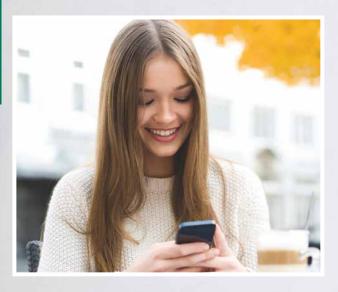

Education has moved out of the classroom. Mobile devices, like tablets, mean it is possible for students to work wherever they are - in the classroom, at home, on the bus, at a friend's house. This generation of young people are able to understand the link between what they learn at school and the real world they live in.

There are fewer textbooks in schools, although they haven't become completely extinct - yet! Many schools with IWBs are using blended learning packages. E-books are cheaper, more up-to-date and more interactive than print books and a tablet is a lot lighter than a bag of books to carry! Not all schools can provide tablets but many adopt a BYOD (bring your own device) policy, which means students can access online learning materials such as videos, podcasts and educational games. Teachers can use blogs, websites, video clips, and virtual tours in their lessons to make their lessons more interesting.

Classroom technology has also changed the traditional roles of the teacher and the student. Learning is becoming less teacher-centred and more studentcentred. Students no longer just listen and take notes, they participate actively in lessons, which makes learning more interesting and engaging. In the past, the teacher and the textbook were the only sources of information, whereas now students can use apps and the internet to access all the information they need. The teacher's job is now to plan and coordinate lessons as well as to offer students guidance and help in their work.

Video conferencing, instant messaging and video chat apps mean students can collaborate with other students both near and far away, in real time. The virtual classroom has become reality. Online learning not only helps with studies but it also teaches students how to work with other people and how to share and develop information. Students can also enjoy the social experience of being a member of an online community.

Perhaps one of the biggest advantages of classroom technology is its flexibility, which enables personalised learning. Each student has different learning needs according to their ability, level, rate of progress and goals. Teachers are using the new learning tools to enable each student to work and progress at their own level and pace. E-learning has also opened the door to all kinds of students of all ages. Anyone can study, anywhere and at any time with the help of e-mentors and online resources such as webinars, COD (content on demand) and intranet communities.

# Glossary

tools – strumenti IWB (interactive whiteboard) – LIM (lavagna *interattiva multimediale)* take notes – prendere appunti engaging – *coinvolgente* 

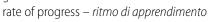

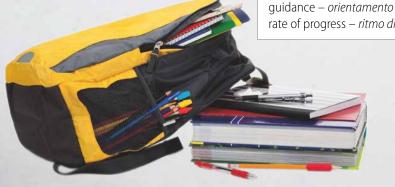

## READING COMPREHENSION

| R                | ead the article and decide if the sentences are true (T) or false (F).                                                                                                    |   |   |
|------------------|----------------------------------------------------------------------------------------------------|---|---|
| 1<br>2<br>3<br>4 | Most schools still use traditional teaching and learning methods.  Some schools encourage students to bring their own devices to school.  Students can improve their learning and social skills by using classroom technology.  E-learning is only for teenagers. | T | F |
| R                | ead the article again and answer the questions.                                                                                                    |   |   |
| 1                | How has school equipment changed in the last ten years?                                                                                                    |   |   |
| 2                | What important difference have mobile devices made?                                                                                                    |   |   |
| 3                | Why do many schools prefer e-books?                                                                                                    |   |   |
| 4                | What teaching materials can the internet provide?                                                                                                    |   |   |
| 5                | How has classroom technology changed learning and teaching?                                                                                                    |   |   |
| 6                | Why are students more active and interested in lessons?                                                                                                    |   |   |
| 7                | What is the teacher's job now?                                                                                                    |   |   |
| 8                | What is a 'virtual classroom'?                                                                                                    |   |   |
| 9                | What are the benefits for students of online learning?                                                                                                    |   |   |
| 1                | O How can e-learning help adults?                                                                                                    |   |   |
|                  |                                                                                                    |   |   |

- 3 PAIRWORK Discuss your personal experience of classroom technology.
  - 1 What devices do you use in lessons?
  - 2 Which types of online learning have you tried?
  - **3** What are the advantages and disadvantages of classroom technology in your opinion?
  - 4 What do you think is the best way to learn?
  - A: I don't use any devices in the lesson.
  - B: We sometimes use the IWB.

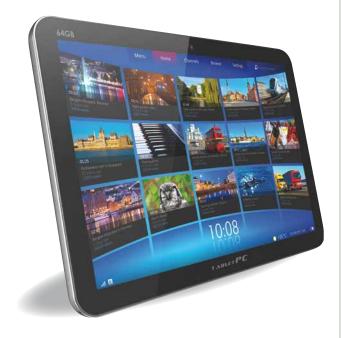

# VOCABULARY 1 - e-Learning

1 Use the words in the box to complete the abbreviations.

electronic • white • application • demand • interactive • own • on • bring • instant • your • content • device • service • board • messaging

- 1 e-book *electronic*-book
- 2 IWB
- 3 app
- 4 IMS \_\_\_\_\_
- 5 COD \_\_\_\_\_
- 6 BYOD

#### 2 Match the words to the definitions.

10 blended learning

|   | materi tile words to tile delilitions. |   |  |  |  |  |  |  |  |  |
|---|----------------------------------------|---|--|--|--|--|--|--|--|--|
| 1 | intranet                               | C |  |  |  |  |  |  |  |  |
| 2 | distance learning                      |   |  |  |  |  |  |  |  |  |
| 3 | platform                               |   |  |  |  |  |  |  |  |  |
| 4 | e-mentor                               |   |  |  |  |  |  |  |  |  |
| 5 | content on demand (COD)                |   |  |  |  |  |  |  |  |  |
| 6 | virtual classroom                      |   |  |  |  |  |  |  |  |  |
| 7 | end-user                               |   |  |  |  |  |  |  |  |  |
| 8 | online community                       |   |  |  |  |  |  |  |  |  |
| 9 | profile                                |   |  |  |  |  |  |  |  |  |

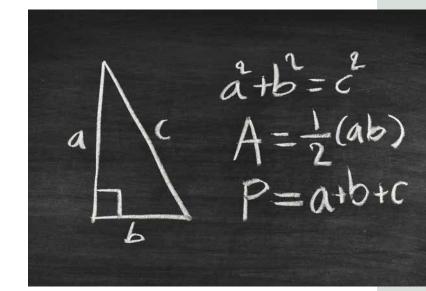

- A learning that combines traditional teaching methods and classroom technology
- B the person that uses a product or a service; a customer
- C a system that connects computers in an organisation together to share information and send messages
- D a way of studying in which you receive lessons and information over the internet and study at home
- E an expert who helps students studying online
- F a group of people who use an internet service or belong to a particular group on the internet
- G the description of a person and their interests on a website
- H an online lesson where students interact, communicate and view presentations over the internet
- I the hardware and operating system that runs a computer
- J lessons and teaching material that can be accessed when the user needs it

#### 3 Sort the words in exercise 2 into the table.

| People | Ways of learning | Other |  |
|--------|------------------|-------|--|
|        |                  |       |  |
|        |                  |       |  |
|        |                  |       |  |
|        |                  |       |  |
|        |                  |       |  |
|        |                  |       |  |
|        |                  |       |  |
|        |                  |       |  |
|        |                  |       |  |

# VOCABULARY 2 - Learning and leisure

#### Complete the diagram with the internet activities.

creating a presentation • doing research • sharing images • recording a podcast • making a video • video streaming • playing games • chatting on social media • video conferencing • exchanging emails • viewing virtual tours of museums • downloading music

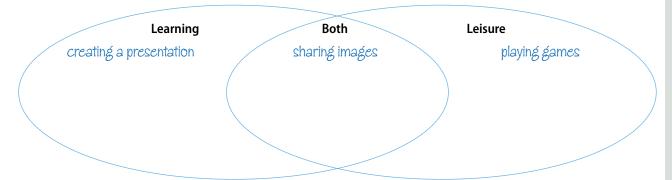

- 2 PAIRWORK Compare your diagram with a partner and discuss your answers.
- 3 Use one verb from the box to complete both sentences.

- 1 I use a keyboard to write emails and my blog. We can use a pen or a finger to write on an IWB.
- 2 We are going to \_ \_\_\_ an interview with the head teacher on the tablet. Jake managed to \_\_\_\_\_ \_ the concert on his phone.
- 3 I always \_ \_\_ my photos with my friends on social media. We are going to \_\_\_\_\_ our research with the others in our group.
- 4 Lisa and Rose want to \_ presentation to show the class. Harry is going to \_\_\_\_\_ a gallery of the class trip to put on the school web-site.
- 5 You need a password to \_\_\_\_\_ \_ the website. We can \_ our results on Tuesday when the teacher has put them online.
- 6 Do you ever \_\_\_\_ \_\_\_\_TV programmes? Lots of people \_\_\_\_\_ music and podcasts from special websites.
- 4 Read the clues and complete the crossword.

|   | 1 | L |    | G | 7 |   |   |   |   |   |    |  |
|---|---|---|----|---|---|---|---|---|---|---|----|--|
|   |   |   |    |   | Н |   | 6 |   |   |   |    |  |
|   | 9 |   |    |   |   |   | С |   |   |   |    |  |
|   | 2 | N | Т  |   |   |   | C |   |   |   |    |  |
|   |   |   |    |   |   |   |   |   |   |   |    |  |
|   |   |   |    |   |   |   | 3 | R |   | А | 10 |  |
| 4 | 0 | D | 11 |   |   | Т |   |   |   |   |    |  |
|   |   |   |    |   |   |   |   |   |   |   |    |  |
| 5 |   | 0 |    |   |   |   |   |   | 8 |   | I  |  |
|   |   |   |    |   |   |   |   |   |   |   |    |  |

#### **ACROSS**

- 1 Web logs
- 2 Talk and do things with other people
- 3 To receive data in a continuous flow
- 4 digital audio files
- 5 Bring your own device
- 6 Application
- 8 An electronic message

### **DOWN**

- 7 Allow other people to see a photo/file
- 6 Find or see information on a computer
- 9 Moving visual content
- 11 Content on demand

# **EQUIPMENT AND ACTIVITY**

Computers - timesavers or time wasters?

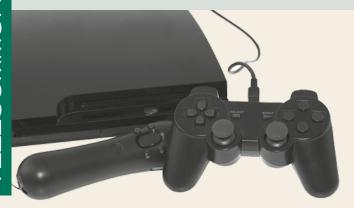

Most of us agree that we couldn't live without digital devices and the internet, but when they don't work, it's really frustrating! Instead of saving time we waste time. When things go wrong with the hard disk drive, the video card or the software, you'll probably have to call an expert, but some other problems are quite easy to fix. We asked an expert for some tips on things we can all do to make online life a bit easier.

Sometimes the problem is with the website or the download so check that first. If the problem is with your computer, delete files you don't need and uninstall programs you don't use. This will create free space and your system should run faster.

The cause of this problem could be updates - you often need to re-boot a computer after installing updates. It could also be mechanical: if your machine is noisy or very hot, you might need to clean the fans. If that doesn't solve the problem, run a virus scan.

First check that the printer has paper, ink and updated drivers. Then **unplug** it and then **plug** it **in** again. If the printer still doesn't work, double-click on the 'printer' icon. Then click on the printer menu and make sure that there isn't a tick in the 'use printer off-line' box because this blocks the printer.

# Glossary

waste – sprecare, perdere fix – aggiustare

run – funzionare

fans – ventole ink – inchiostro plug in – attacare la presa faults – errori

unplug – staccare la presa

ISP (internet service provider) – provider

If you are unable to open an attachment it is probably because you haven't got the right software. Try writing the type of file in your browser to find out how to open it.

Wireless faults occur because of the router, the ISP or even your computer. A weak Wi-Fi signal can cause slowness and disconnections. You also need to check the wireless drivers are up-to-date.

Malware is the worst thing that can happen to a computer. The best thing to do is to protect your computer before an attack with a good antivirus. And another thing: be careful about opening emails and attachments because malware can enter your system in this way too.

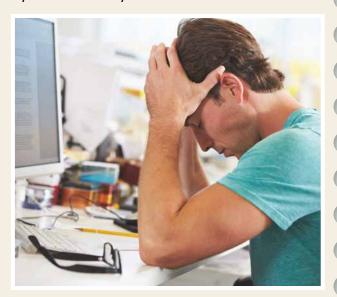

If you get pop-ups when you're not browsing the internet, you've probably got a type of malware called 'adware', which can be difficult to remove. First, run anti-virus and malware scans but if that doesn't solve the problem, type the name of the advertiser and 'adware remover' into your browser and you will find a solution.

When you're playing on-line, lag can ruin your game. Unfortunately, there's not a lot you can do about it especially if you're connecting to distant servers. The best thing is to optimise your system, adjust the settings on your device and close all other programs and tasks.

# READING COMPREHENSION

- 1 Read the article and match the headings to the paragraphs.
  - A The Wi-Fi disconnects.
  - B Lag is spoiling all my games
  - C My computer is running slowly.
  - D Help! I've got a virus.

- E The printer doesn't print.
- F I can't open email attachments.
- G There are pop-ups all the time!
- H My laptop keeps re-starting.
- 2 Read the article again and correct the information in the sentences.
  - 1 When your computer is working slowly you should delete all your files.
  - 2 You need to re-boot your computer before you install an update.
  - There are never mechanical problems on computers.
  - 4 If your printer doesn't work you should run an anti-virus scan.
  - 5 You need the right hardware to open an attachment.
  - 6 Wi-Fi problems always happen when your computer is disconnected.
  - 7 You should install anti-virus software after your device gets a virus.
  - 8 It's easy to eliminate adware from a computer.
  - 9 An anti-virus always removes adware.
  - 10 There's a guick and simple way to stop lag when you're playing on-line.
- 3 Match the words in the box to the definitions, then find them in the text and check your answers.

server • laptop • malware • pop-up • browser • Wi-Fi

- 1 a program that enables you to access information on the internet
- 2 a computer you can carry around with you
- 3 a system for connecting electronic equipment without using wires
- 4 software that is designed to damage a computer, eg trojans, spyware, worms
- 5 a new window that opens quickly on your screen in front of what you're looking at
- 6 a central computer that other computers get information from
- 4 PAIRWORK
  - 1 In pairs, write down 2 questions about problems you experience on your mobile device or the internet.
  - 2 Swap the questions with another pair.
  - 3 Write instructions to solve the problem.
  - 4 Repeat with a different pair of students.

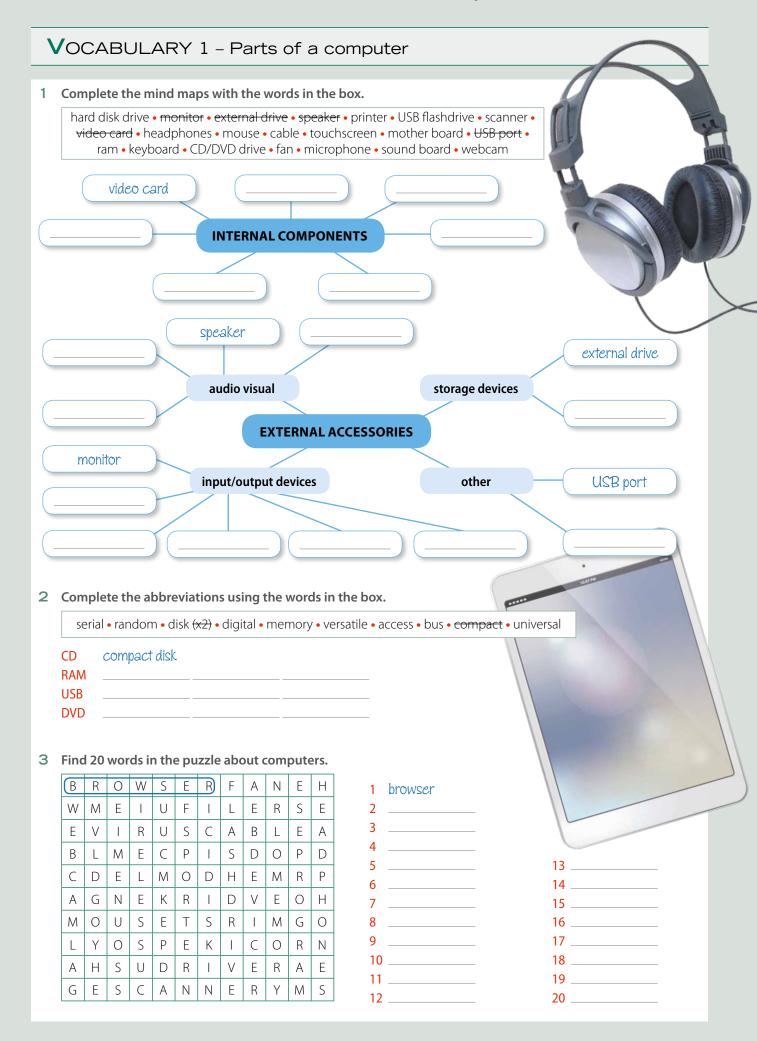

# VOCABULARY 2 - Gaming

#### 1 Put the words from the box into the table.

controller • gamer • action-adventure • console • newbie • avatar • game pad • boss • strategy • role-play • pro-gamer • enemy • handheld console • advergames

| equipment | players | game genres | characters |
|-----------|---------|-------------|------------|
|           |         |             |            |
|           |         |             |            |
|           |         |             |            |

#### 2 Circle the word that <u>doesn't</u> collocate with the verbs.

1 AIM AT a target / a monster (a game)

2 CHEAT IN a game / a newbie / a match 3 HIT / MISS the target / the game / the enemy

4 CAPTURE a base / a person / a score 5 RACE a kart / a car / a console

6 WIN / LOSE a race / a competition / an avatar 7 CHASE a car / a controller / a dragon

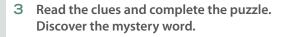

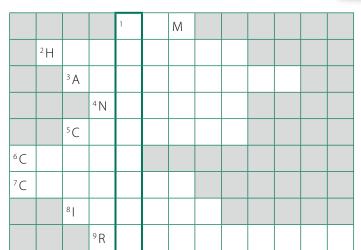

- 1 To point a weapon at something.
- 2 A type of games console.
- 3 A game that promotes a particular brand or product
- 4 A beginner at gaming.
- 5 A piece of hardware designed for playing video games.
- 6 To play in a dishonest or unfair way.
- 7 To catch a person or a place and take control of it.
- 8 The thing you aim at.
- 9 The number of pixels in an image.

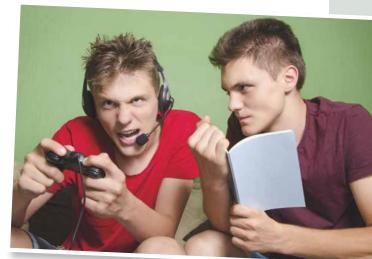

#### Thanks and acknowledgements

The authors and publishers acknowledge the following sources of copyright material and are grateful for the permissions granted. While every effort has been made, it has not always been possible to identify the sources of all the material used, or to trace all copyright holders. If any omissions are brought to our notice, we will be happy to include the appropriate acknowledgements on reprinting and in the next update to the digital edition, as applicable.

#### The publishers are grateful to the following for permission to reproduce copyright photographs and material:

T = Top, B = Below, L = Left, R = Right, C = Centre

p. 2: (T) @Oleksiy Mark/iStock/360/Getty Images, (B) Mikko Lemola/Shutterstock; p. 4: Eugenio Marongiu/Shutterstock; p. 6: (T) Kaarsten/Shutterstock, (B) Mike Flippo/Shutterstock, p. 7: Oleksiy Mark/Shutterstock; p. 8: pupunkkop /Shutterstock; p. 10: (T) cheyennezj/Shutterstock, (C) Monkey Business Images/Shutterstock; p. 12 (T) Lesia Sherstiuchenko/iStock/360/Getty Images, (B) Can Yesil/Shutterstock; p. 13 Phoenixns/Shutterstock